# COMP322 - Introduction to C++ Winter 2011

Lecture 10 - Exceptions  $&$  New Features of  $C++0x$ 

School of Computer Science

McGill University

March 22, 2011

#### Motivation for exceptions

- $\triangleright$  Error handling is a difficult problem in general
- ▶ Organizing error codes and messages is tricky in C
- ► Error handling can lead to resource leaks and ugly code

```
bool f() { // true->success, false->failure
  int *pc = malloc(sizeof(int) * 100);if (pc == NULL) {
    return false ;
  }
  FILE *fp = fopen(outile, "w");
  if (fp == NULL) {
    free (pc); // release anything allocated
    return false ;
  }
  // ...
  free (pc);
  fclose(fp);return true ;
}
```
#### Motivation for exceptions, continued

 $\triangleright$  Using the "goto" statement is tempting:

```
bool f() {
  int * pc = NULL;FILE *fp = NULL;pc = malloc(sizeof(int)*100);if (pc == NULL) {
    goto error ;
  }
  fp = fopen(outfile, "w");
  if (fp == NULL) {
    goto error ;
  }
  // ...
  free (pc);
  fclose(fp);return true ;
error :
  if (pc := NULL) free(fp);
  if (fp := NULL) fclose(fp);
  // ...
  return false ;
}
```
## What is an exception?

- $\triangleright$  A mechanism for handling exceptional conditions, including but not limited to errors.
- $\triangleright$  Exceptions are a mechanism for passing error information off to the runtime system, which can then select the appropriate handler for the error.
- ► Stroustrup: "One way of viewing exceptions is as a way of giving control to a caller when no meaningful action can be taken locally".
- ▶ Alternative to printing messages or terminating programs within generic libraries.
- ► For C programmers, an exception is a safer, more flexible replacement for set  $imp() / long imp()$ .

## Exception syntax in C++

 $C++$  exception syntax is similar to that of Java:

- $\triangleright$  try a "try" block associates a list of statements with one or more exception handlers.
- ▶ catch one or more "catch" blocks follow the try block. These define the handler for a given type.
- $\triangleright$  throw a "throw" statement passes the exception to the runtime system for delivery.
	- $\triangleright$  Control is immediately transferred to a handler associated with the nearest enclosing try block.
	- $\triangleright$  If no appropriate handler is found, the program exits.
	- $\triangleright$  The stack is "unwound" and destructors invoked as necessary.

## A basic example

```
void g () {
 // etc.
  if (/* something goes wrong */) {
   throw 2;
  }
}
void f() {
  try {
  // ...
   g ();
  }
  catch (int code) { // Handle int exceptions
    cerr << " Caught exception " << code << endl ;
  }
  catch (...) { // Default handler
    cerr << "Caught unknown exception" << endl;
  }
}
```
#### Some more details

The catch block must specify the type that is to be caught, it need not specify a parameter name.

If a parameter name is not specified, we can't examine the value of the exception or learn anything other than the type:

```
void f () {
  try {
    \mathcal{U} ...
  }
  catch (int) { // Handle int exceptions anonymously
    // deal with the exception
  }
  catch (...) { // Always anonymous , even the type is unknown
  }
}
```
#### Nested exceptions

Try blocks can be nested within one another. The exception will be delivered to the innermost possible block:

```
try {
  try {
       // code here
  }
  catch (int n) fthrow ;
  }
}
\text{catch} ( \ldots ) {
  cout << " Exception occurred " ;
}
```
#### Exceptions in C++ vs. Java

- $\triangleright$  C++ has no finally block
- $\triangleright$  C++ exceptions can throw any type
	- $\triangleright$  basic types (int, char, float, ...)
	- $\triangleright$  any object derived from the standard class called exception
- $\triangleright$  C++ methods are never required to specify the exceptions they may throw

When declaring a function we can limit the exception type it might directly or indirectly throw by appending a throw suffix to the function declaration:

```
void f ()
// can throw any type of exception
void f() throw (int)
// throws an integer exception ( catch int )
void f () throw ()
// cannot throw any type of exception
```
# Standard exceptions

- $\triangleright$  The C++ Standard library provides a base class called exception specifically designed to declare objects to be thrown as exceptions.
- $\blacktriangleright$  It is defined in the  $\lt$  exception  $\gt$  header file under the namespace std.
- $\blacktriangleright$  This class has
	- $\blacktriangleright$  default and copy constructors
	- ▶ operators and destructors
	- $\triangleright$  a virtual member function called what that returns a null-terminated character sequence (char \*) that can be overwritten in derived classes to contain a description of the exception.

#### Standard exceptions

```
# include < iostream >
# include < exception >
using namespace std;
class CustomException : public exception
{
  virtual const char* what () const throw ()
  {
    return "Custom exception happened";
  }
} custEx ;
int main () {
  try
  {
   throw custEx ;
  }
  catch (exception & e) // reference to base is OK
  {
    cout << e . what () << endl ;
  }
  return 0;
}
```
# Standard Library Exceptions

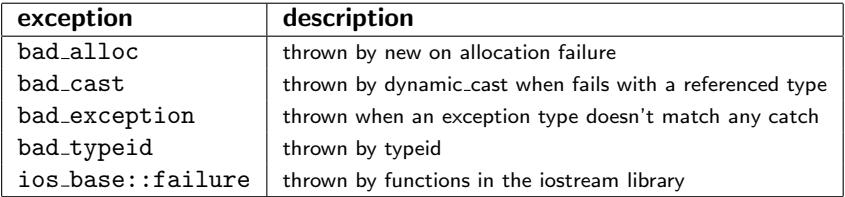

#### bad\_alloc Example

```
try
{
  int * myarray = new int [1000];}
catch (bad_alloc&)
{
 cout << " Error allocating memory ." << endl ;
}
```
## New Features of C++0x

#### $++0x$

- $\triangleright$  C++0x is the next standard for ISO C++
- A subset of several  $C++0x$  features is currently supported by the GCC version 4.5 compiler:  $g++ -std=c++0x$
- $\blacktriangleright$  High-level aims for the language are to:
	- $\triangleright$  Make C++ a better language for systems programming and library building
	- $\triangleright$  Make C++ easier to teach and learn (through increased uniformity, stronger guarantees)

## Static Assertions

Issue: Integer sizes are not always the 4 bytes you assume them to be. Code may crash on a different platform. Solution: The static assert construct helps track these problems, and are useful for when you need to migrate sources to a different platform.

```
static_assert (sizeof (int) == 4, "Integer sizes expected to be 4");
int main ()
{
    return 0;
}
```
E.g. On a 64-bit enterprise Linux system, this assertion fails during compilation. Here's the log:

```
g++ 1. cpp -- std = c++0x1. cpp :1:1: error: static assertion failed: " Integer sizes
expected to be 4"
```
### Initializer lists and type narrowing

**Issue:** Type-narrowing is allowed in  $C++$  initializer lists. Compiling with  $g++$  -Wall will not warn you about the double to integer type conversion.

```
int main ( )
{
   int nasty [ ] = \{8, 99, 2.3, 4.0, 5\};// ...
   return 0;
}
```
 $C++0x$  will not allow it. Log:

```
1. cpp: In function 'int main ()':
1. cpp:14:34: error: narrowing conversion of
    ' 2.29999999999999982236431605997495353221893310547 e+0 '
    from 'double' to 'int' inside { }
1. cpp:14:34: error: narrowing conversion of '4.0e+0'
    from 'double' to 'int' inside { }
```
## Range based for loops

- $\blacktriangleright$  Languages like  $C\#$  and Java have shortcuts that allow one to write a simple "foreach" statement that automatically walks the list from start to finish.
- $\triangleright$  C++0x will add a similar feature. The statement for will allow for easy iteration over a list of elements:

```
int my_array [5] = \{1, 2, 3, 4, 5\};for (int &x: my_array) {
    x * = 2:
}
```
 $\blacktriangleright$  The "range-based for" will work for C-style arrays, initializer lists, and any type that has a begin() and end() function defined for it that returns iterators.

# decltype

Issue: C++has never had an easy mechanism for querying the type of a variable or an expression. Solution: Enter the decltype operator from C++0x, which returns the type of a variable or expression.

Example:

```
T1 x ;
T2 y ;
typedef T3 decltype(x+y);
T3 z ;
```
#### Lambda Functions

Lambda functions are anonymous functions: you don't have to define a typical  $C/C++$  function to get the job done. Example with STL sort:

```
# include < iostream >
# include < string >
# include < vector >
# include < algorithm >
using namespace std;
int main ()
{
    vector \langlestring > vs = {"This", "is", "a", "C++0x", "exercise"};
    sort (vs. begin (), vs. end (),
       [ ](const string & s1, const string & s2) {
           return s1.size() < s2.size(): })
    for (auto ivs = vs. begin(); ivs != vs. end(); ++ivs)
        cout << *ivs << endl;
    return 0;
}
```
# Variadic Templates

Issue: How do you define a templated class or a function with a variable number of arguments, each with a potentially different type?

 $C++0x$  allows you to define functions and classes with variable numbers of arguments:

```
template < typename ... Types >
void f(Types... args) // variable number of function arguments
{
}
template < typename ... Types >
class c // class with
{
   // member code
};
// Usages
f('a', ''hello'', 2, 3.1);class c<int, double, std:: vector<string>> c1;
```
# Multi-threading

The  $C_{++}$  standard committee plans to standardize support for multithreaded programming.

The new standard will support multithreading, with a new thread library: std::thread

With the new standard, all compilers will have to conform to the same memory model and provide the same facilities for multi-threading (though implementors are still free to provide additional extensions).

This means you'll be able to port multi-threaded code between compilers and platforms with much reduced cost. This will also reduce the number of different APIs and syntaxes you'll have to know when writing for multiple platforms.

# Concluding Remarks

- $\triangleright$  This is an exciting time to be a  $C_{++}$  developer.
- ▶ Better platform for template programming, increased type safety, systems software, and library development.  $1$

 $1C++0x$  feature support in GCC 4.5 http://www.ibm.com/developerworks/aix/library/au-gcc/index.html